# **DISPLAYING AUTHORIZATION TRANSACTINS**

This option allows the Administrator to display the Authorization Transactions file (**BCCTRAU**). The Authorization Transaction file contains Authorizations and reversals that have been approved by the Bank via an Authorization Transaction. Credit transactions (which are not sent to the Bank as an Authorization) also entered into this file. These records will be processed by the next Data Collection (Settlement) Batch run.

Select "Display Authorized Transactions" from the menu. The following screen will appear:

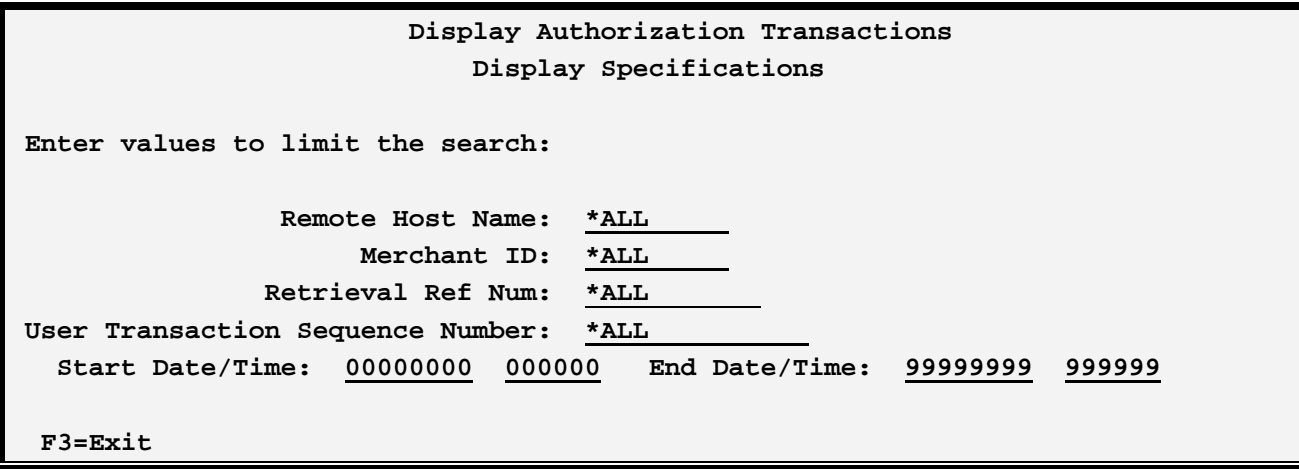

The above fields allow the user to limit the records displayed. Fields with special meanings are described below:

### **Start Date/Time and End Date/Time**

Specifies the Date/Time of the records to display. The Authorization Transaction Date/Time is used for comparison.

**Note**: The Local Transaction Date and time, returned in the Normal Response (**AUSN** format) from the Authorization Request (**AURQ**) is used to build the **TRAUDATE** and **TRAUTIME** fields. This is so any Reversals made at a later time will always be included with the Authorization Request.

The following results display will be shown:

## **CREDIT CARD/400™**

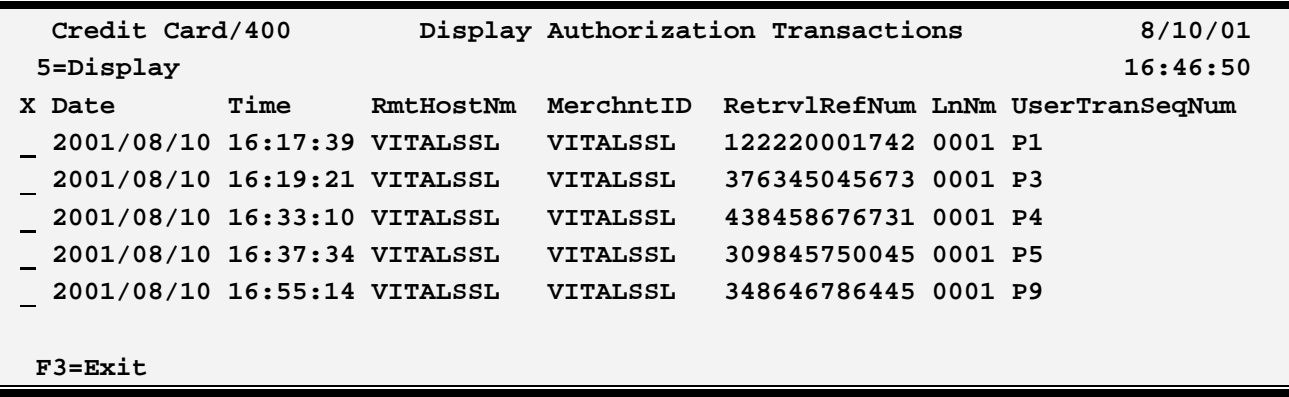

### **Date and Time**

Specifies the Date/Time of the Authorization Transaction.

## **RetrvlRefNum**

Specifies the Retrieval Reference number. This field was returned in the Normal Reply (**AUSN**) format during the Authorization Request.

### **LnNm**

Specifies the line number Credit Card/400 assigned this record when adding it to the file. Authorizations and Credits will always be assigned a 1. Reversals will be assigned a value of 2 or greater.

## **UserTranSeqNum**

Specifies the User Transaction Sequence Number assigned by the application to this transaction. Credit Card/400 does not process this number.

## **Options**

Select one of the following:

## **5 (Display)**

Displays the record. See Transaction Display below.

## **F3 (Return)**

Press F3 to exit.

## *Transaction Display*

The Authorization Transaction record has 3 parts; Header fields, Authorization fields, and Response fields.

# **DISPLAYING AUTHORIZATION TRANSACTINS**

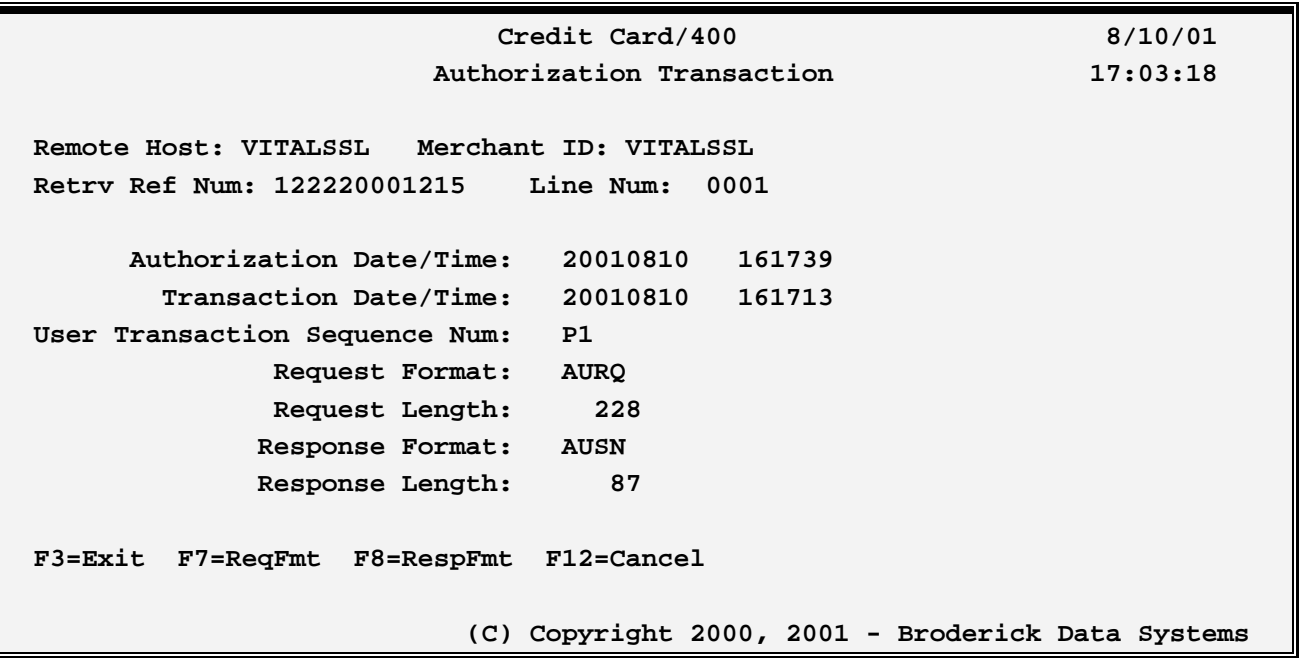

The fields are as follows:

#### **Remote Host**

The Remote Host name specified on this transaction.

### **Merchant ID**

The BDS Merchant ID specified on this transaction.

#### **Retrv Ref Num**

The Retrieval Reference number returned from the Bank for this transaction.

#### **Authorization Date/Time**

The Authorization Date/Time of this transaction.

**Note**: The Local Transaction Date and time, returned in the Normal Response (**AUSN** format) from the Authorization Request (**AURQ**), is used to build the **Authorization Date and Time** fields. This is so any Reversals made at a later time will always be included with the Authorization Request.

#### **Transaction Date/Time**

The Date/Time this transaction was written to the file.

#### **User Transaction Sequence Num**

Specifies the User Transaction Sequence Number assigned by the application to this transaction. Credit Card/400 does not process this number.

## **CREDIT CARD/400™**

### **Request Format**

The type of Authorization Request. One of the following will be displayed:

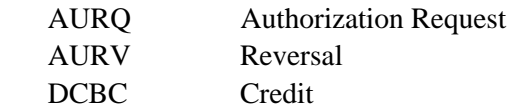

### **Request Length**

The length of the Request Data, including any additional formats.

## **Response Format**

The type of Response received. One of the following will be displayed:

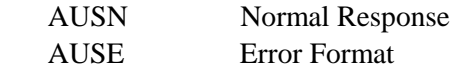

## **Response Length**

The length of the Response Data.

### **F7 (ReqFmt)**

Displays the request data.

## **F8 (RespFmt)**

Displays the response data.

## *Request Data Display*

If **F7** is selected, the Request data is displayed. Below is the display that appears for an Authorization Request. Reversal and Credit displays are similar.

## **DISPLAYING AUTHORIZATION TRANSACTINS**

 **Credit Card/400 8/10/01 Authorization Request 17:31:56 Remote Host: VITALSSL Merchant ID: VITALSSL Retrv Ref Num: 122220001215 Line Num: 0001 Data length: 228 Acquirer BIN: 999995 Cardholder ID Code: N Merchant Number: 888000000990 Acct Data Source: @ Store Number: 5999 Cust Acct Num: 4313025291045681 Terminal Number: 1515 Expire Date: 0502 Device Code: C Addr Verif String: 44906 Industry Code: D Trans Amount:** .51 **Currency Code: 840 Merchant Data Prov: Y Country Code: 840** Merch Name: Broderick D Merch Name: Broderick Data Systems  **City (Zip) Code: 44904 Merch Loc/City/Phn: 419-8841844 Language ID: 00 Merch State: OH** Time Zone Diff: 705 CVV2 Data Prov: Y  **Merch Cat Code: 5999 CVV2 Data: 11 999 Request ACI: Y MOTO/ECI Data Prov: Y Moto/ECI Ind: 7 F3=Exit F7=AddlFmts F12=Cancel (C) Copyright 2000, 2001 - Broderick Data Systems** 

Refer to the Gateway documentation for a description of the fields. Credit Card/400 fields are defined in Chapter 4, "Record Formats"

## *Response Data Display*

If **F8** is selected, the Response data is displayed. Below is the display that appears for a Normal Response.

## **CREDIT CARD/400™**

 **Credit Card/400 8/10/01 Authorization Normal Response 17:38:44 Remote Host: VITALSSL Merchant ID: VITALSSL Retrv Ref Num: 122220001215 Line Num: 0001 Data length: 228**  Returned ACI: V **Validation Code:** Store Number: 5999 CVV2 Provided: Y<br>Terminal Number: 1515 CVV2 Result Code: M **TERMINAL CODE: 1515 CVV2 Result Code: M** Auth Source Code: 5 MOTO/ECI Provided: Y Trans Seq Num: 0235 MOTO/ECI:  **Response Code: 00 Approval Code: VITAL9 Lcl Trans Dt/Tm: 081001 161739 Authorization Text: NO MATCH AVS Result Code: N Retrieval Ref Num: 122220001215 Market Data ID: Transaction ID: 000000000060330 F3=Exit F12=Cancel (C) Copyright 2000, 2001 - Broderick Data Systems** 

Refer to the Gateway documentation for a description of the fields. Credit Card/400 fields are defined in Chapter 4, "Record Formats"